## **User Macro: me-style**

This style a single page (where the Macro is) - giving the possibility to hide/style header, text, backgrounds etc.

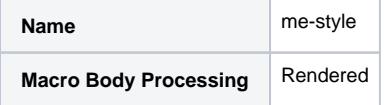

## Code

## @param showheader:title=Header|type=enum|enumValues=block,none|required=true|desc=block shows the item, none hides it ## @param showpagetitle:title=Pagetitle|type=enum|enumValues=block,none|required=true|desc=block shows the item, none hides it ## @param showpagefooter:title=Pagefooter|type=enum|enumValues=block,none|required=true|desc=block shows the item, none hides it ## @param hidelikesandlabels:title=Likes and labels section|type=enum|enumValues=block, none|required=true|desc=block shows the item, none hides it ## @param hidecomments:title=Comments section|type=enum|enumValues=block,none|required=true|desc=block shows the item, none hides it ## @param hidemetadata:title=Metadata|type=enum|enumValues=block,none|required=true|desc=block shows the item, none hides it ## @param headerbackgroundimage:title=Header background image|type=string|default=|desc=Enter a valid Url ## @param pagebackgroundimage:title=Page background image|type=string|default=|desc=Enter a valid Url ## @param mainbackgroundimage:title=Main background image|type=string|default=|desc=Enter a valid Url ## @param wikicontenttextdecor:title=Wikicontent textdecoration|type=string|desc=Enter CSS styles ## @param wikicontentfontw:title=Wikicontent fontweight|type=enum|enumValues=normal,bold|desc=Select weight ## @param wikicontentfonts:title=Wikicontent fontsize|type=string|desc=Enter size <style> #com-atlassian-confluence #header { display:\${paramshowheader}; background-image: url ('\${paramheaderbackgroundimage}'); } #com-atlassian-confluence #title-text { display:\${paramshowpagetitle}; } #com-atlassian-confluence #footer { display:\${paramshowpagefooter}; } #com-atlassian-confluence #page { background-image: url(\${parampagebackgroundimage}); } #com-atlassian-confluence #main { background-image: url(\${parammainbackgroundimage}); } #com-atlassian-confluence #likes-and-labels-container { display:\${paramhidelikesandlabels}; } #com-atlassian-confluence #comments-section { display:\${paramhidecomments}; } .labels-section { display:\${paramhidelikesandlabels}; } .comments-section { display:\${paramhidecomments}; } .page-metadata { display:\${paramhidemetadata}; } .wiki-content, .wiki-content a, .wiki-content a:link, .wiki-content a:visited { text-decoration: \${paramwikicontenttextdecor}; font-weight: \${paramwikicontentfontw}; font-size: \${paramwikicontentfonts}; } </style>